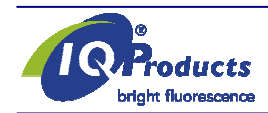

www.iqproducts.nl

## FOGLIO INFORMATIVO SUL PRODOTTO

Anticorpi monoclonali rilevanti antigeni umani

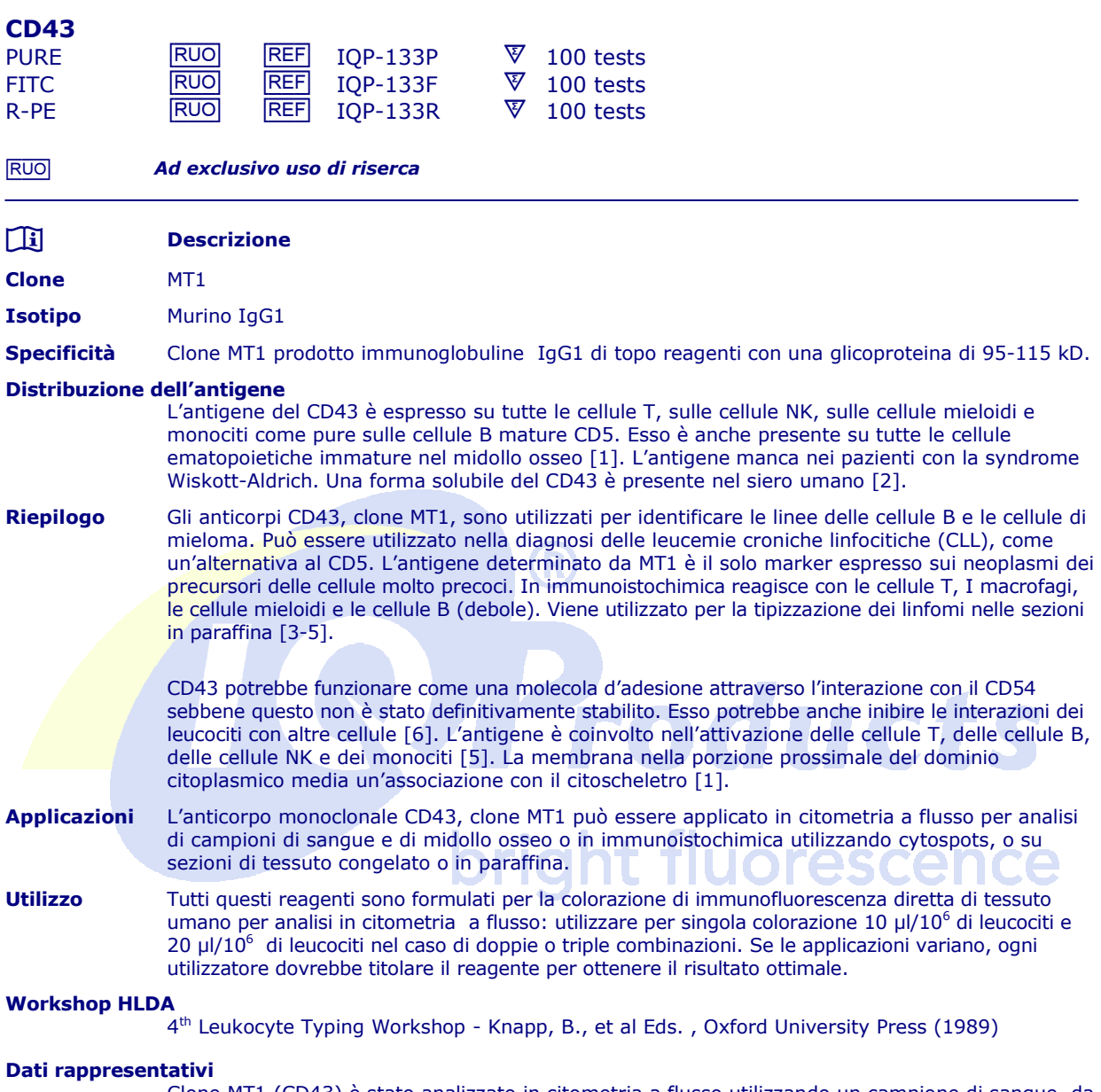

Clone MT1 (CD43) è stato analizzato in citometria a flusso utilizzando un campione di sangue da donatore sano. Il citogramma mostra la colorazione diretta con 10 µl di CD43 FITC e100 µl di sangue intero.

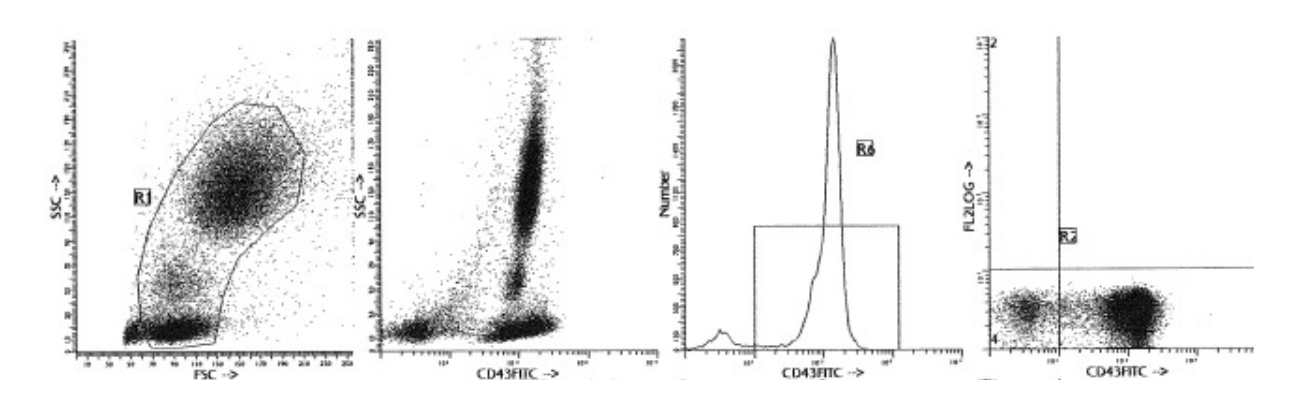

### Limitazioni

- 1. I coniugati con fluorocromi più brillanti quali PE e APC, presenteranno una maggiore separazione rispetto ai coniugati con i fluorocromi quali FITC e CyQ. Quando le popolazioni si sovrappongono, il calcolo della percentuale delle cellule positive per un determinato marcatore può essere influenzato dalla scelta del fluorocromo.
- 2. L'utilizzo di anticorpi monoclonali nel trattamento di pazienti può interferire con il riconoscimento degli antigeni bersaglio da parte di questo reagente. Questo dovrebbe essere preso in considerazione quando i campioni analizzati sono di pazienti trattati in questo modo. IQ Products non ha verificato l'effetto della presenza di anticorpi terapeutici sul funzionamento di questo reagente.
- 3. I reagenti possono essere utilizzati in diverse combinazioni; pertanto, gli operatori di laboratorio dovranno acquistare familiarità con le caratteristiche di ciascun anticorpo in relazione ai marcatori combinati in campioni normali e anormali.
- 4. I dati relativi all'attività del reagente si basano su sangue trattato con EDTA. L'attività del reagente può essere influenzata se vengono utilizzati altri anticoagulanti.

### Reagenti e materiali necessari ma non in dotazione

- 1 Citometro a flusso<br>2 Provetta da test co
- 2 Provetta da test con tappo in polistirene monouso 12 x 75 mm per cimometro a flusso
- 3 Micropipetta con puntali monouso
- 4 Miscelatore a vortice<br>5 Centrifuga
- **Centrifuga**
- 6 IQ Lyse soluzione lisante di eritrociti (IQP-199)
- 7 IQ Starfiqs soluzione permeabilizzante e fissante (IQP-200)
- 8 PBS (soluzione salina di tampone fosfato) 1% di soluzione paraformaldeide in PBS (conservare a 2-8 °C in vetro ambrato per un massimo di 1 settimana)

### Colorazione immunofluorescente e protocollo di lisi

- A Metodo di citometria a flusso per l'uso con anticorpi monoclonali purificati
- 1. Aggiungere 100 µl di sangue trattato con EDTA (ovvero circa 10<sup>6</sup> leucociti) ad un provetta di reagente da 5 ml. Il contenuto di una provetta è sufficiente per eseguire un test.
- 2. Aggiungere a ciascuna provetta 10 µl di anticorpo monoclonale purificato\*. Agitare la provetta con il Vortex per garantire un'accurata miscelazione di anticorpo e cellule.
- 3. Incubare la provetta al buio per 15 minuti a temperatura ambiente.
- 4. Lavare le cellule individuate aggiungendo 2 ml di PBS contenente  $0.001\%$  ( $\frac{\nu}{\nu}$ ) di eparina, sottoporre a Vortex e centrifugare per 2 min a 1000 x g. ed eliminare il surnatante.
- 5. Aggiungere alla provetta 50 µl di diluizione 1:10 di IQ Products F(ab)<sub>2</sub> Rabbit Anti Mouse IgG coniugato con fluorocromo, [FITC (IQP-190F); R-PE (IQP-190R)] in PBS contenente 0.001% (Y<sub>v</sub>) di eparina. Si raccomanda di proteggere la provetta dalla luce.
- 6. Mescolare con il Vorex e incubare al buio per 15 minuti a temperatura ambiente.
- 7. Aggiungere 100 µl di IQ Lyse (IQP-199 pronto per l'uso) e mescolare immediatamente.
- 8. Icubare al buio per 10 minuti a temperatura ambiente.<br>9. Continuare 2 ml di acqua demineralizzata e incubare a
- 9. Aggiungere 2 ml di acqua demineralizzata e incubare al buio per 10 minuti.<br>10. Centrifugare la sospensione di cellule per 2 minuti a 1000 x g.
- 10. Centrifugare la sospensione di cellule per 2 minuti a 1000 x g.<br>11. Rimuovere il surnatante e sospendere nuovamente le cellule in
- Rimuovere il surnatante e sospendere nuovamente le cellule in 200 ul di PBS.
- 12. Analizzare tramite citometria a flusso entro quattro ore (in alternativa le cellule possono essere fissate tramite 0.05% di formalina in soluzione salina tamponata per analisi da eseguire il giorno successivo. Alcuni antigeni sono distrutti immediatamente al momento della fissazione e cio' dovrà essere considerato nel caso si ricorra a questa alternativa).
- B Metodo di citometria a flusso per anticorpi monoclonali coniugati (FITC, R-PE, Cy-Q o APC)<br>1. Aggiungere 100 ul di sangue trattato con EDTA (ovvero circa 10<sup>6</sup> leucociti) ad un provetta
- 1. Aggiungere 100 µl di sangue trattato con EDTA (ovvero circa 10<sup>6</sup> leucociti) ad un provetta di reagente da 5 ml. Il contenuto di una provetta è sufficiente per eseguire un test.
- 2. Aggiungere a ciascuna provetta 10 µl di anticorpo monoclonale purificato\*. Agitare la provetta con il Vortex per garantire un'accurata miscelazione di anticorpo e cellule.
- 3. Incubare la provetta al buio per 15 minuti a temperatura ambiente.
- 4. Aggiungere 100 µl di IQ Lyse (IQP-199 pronto per l'uso) e mescolare immediatamente.<br>5. Icubare al buio per 10 minuti a temperatura ambiente.
- 5. Icubare al buio per 10 minuti a temperatura ambiente.
- 6. Aggiungere 2 ml di acqua demineralizzata e incubare al buio per 10 minuti.
- 7. Centrifugare la sospensione di cellule per 2 minuti a 1000 x g.
- 8. Rimuovere il surnatante e sospendere nuovamente le cellule in 200 µl di PBS.<br>9. Analizzare tramite citometria a flusso entro quattro ore (in alternativa le cellul
- 9. Analizzare tramite citometria a flusso entro quattro ore (in alternativa le cellule possono essere fissate tramite 0.05% di formalina in soluzione salina tamponata per analisi da eseguire il giorno successivo. Alcuni antigeni sono distrutti immediatamente al momento della fissazione e cio' dovrà essere considerato nel caso si ricorra a questa alternativa).
- Metodo di citometria a flusso per l'uso con combinazioni doppie e triple
- 1. Aggiungere 100 µl di sangue trattato con EDTA (ovvero circa  $10^6$  leucociti) ad un provetta di reagente da 5 ml. Il contenuto di una provetta è sufficiente per eseguire un test.

## Per combinazioni di Ig antikappa e/o antilambda vedi nota applicativa sottostante.

- 2. Aggiungere a ciascuna provetta 10 µl di anticorpo monoclonale purificato\*.<br>2. Agitare la provetta con il Vortex per garantire un'accurata miscelazione di a
- 3. Agitare la provetta con il Vortex per garantire un'accurata miscelazione di anticorpo e cellule.
- 4. Incubare la provetta al buio per 15 minuti a temperatura ambiente.<br>5. Aggiungere 100 µl di IQ Lyse (IQP-199 pronto per l'uso) e mescolare Aggiungere 100 µl di IQ Lyse (IQP-199 pronto per l'uso) e mescolare immediatamente.
- 6. Incubare al buio per 10 minuti a temperatura ambiente.
- 7. Aggiungere 2 ml di acqua demineralizzata e incubare al buio per 10 minuti.
- Centrifugare la sospensione di cellule per 2 minuti a 1000 x g.
- 9. Rimuovere il surnatante e sospendere nuovamente le cellule in 200 µl di PBS.<br>10. Analizzare tramite citometria a flusso entro quattro ore (in alternativa le cellul
- 10. Analizzare tramite citometria a flusso entro quattro ore (in alternativa le cellule possono essere fissate tramite 0.05% di formalina in soluzione salina tamponata per analisi da eseguire il giorno successivo. Alcuni antigeni sono distrutti immediatamente al momento della fissazione e cio' dovrà essere considerato nel caso si ricorra a questa alternativa).

\* Adeguati campioni di controllo di isotipo saranno sempre inclusi in qualsiasi studio di identificazione \* PBS: soluzione salina di tampone fosfato, pH 7.2

#### Nota applicativa per combinazioni di Ig antikappa e/o antilambda

Aggiungere 2 ml di PBS contenente 0.001% (v/v) di eparina (preriscaldata a 37 °C) alla sospensione cellulare. Agitare con Vortex, centrifugare (2 min a 300x g) e rimuovere il surnatante Ripetere il passaggio 2 volte Risospendere le cellule ematiche risultanti in 100 µl di PBS contenente 0.001% (v/v) di eparina

# $\mathbb{\Delta}$   $\mathbb{\&}$   $\mathbb{X}$   $\mathbb{\&}$   $\mathbb{\Sigma}$

### Manipolazione e conservazione

Gli anticorpi sono forniti come fiala per 100 test (1 ml) per combinazioni singole o fiala per 50 test (1 ml) per combinazioni doppie o triple. Sono forniti in 0,01 M fosfato di sodio, 0,15 M NaCl; pH 7.3, 0,2% BSA, 0,9% sodio azide (NaN<sub>3</sub>). Conservare le fiale a 2-8 °C. Gli anticorpi monoclinali dovranno essere protetti dall'esposizione prolungata alla luce. I reagenti sono stabili per il periodo indicato sull'etichetta della fiala, se conservati correttamente

Garanzia La sola garanzia offerta è di conformità a quantità e contenuti indicati sull'etichetta al momento della fornitura al cliente. Non vengono concessi altri tipi di garanzia, espressi o impliciti, che esulino dalla descrizione riportata sull'etichetta del prodotto. IQ Products non sarà responsabile di danni alla proprietà, ferite personali o perdite economiche causate dal prodotto.

#### Caratterizzazione

 Per garantire un livello qualitativo costantemente elevato, ciascun lotto di anticorpi monoclonali è testato circa la conformità con le caratteristiche di un reagente standard. Dati rappresentativi relativi alla citometria a flusso sono inclusi nella presente scheda.

Attenzione Tutti i prodotti contengono sodio azide, sostanza chimica velenosa e pericolosa. L'uso sarà consentito esclusivamente a operatori specializzati.

### Riferimenti bibliografici

- 1. Barclay, A.N., et al. eds. 1997. The Leucocyte Antigen FactsBook. Academic Press. London
- 2. Schmid, K., er al. 1992. Proc.Natl. Acad.Sci. USA.89. 663-337
- 3. Poppema, S., et al. 1987. Am.J.Pathol. 127.418-429
- 4. Poppema, S., and Visser, L., 1987. Biotest Bulletin. 3. 131-139
- 5. Knapp. W., et al. eds. 1989. Luecocyte Typing Workshop IV. Oxford University Press
- 6. Manjunath, N., et al. 1995. Nature. 377. 535-538

### Legenda dei simboli

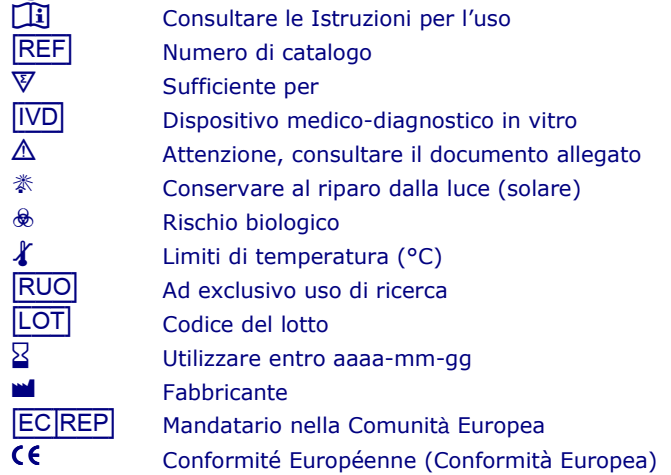

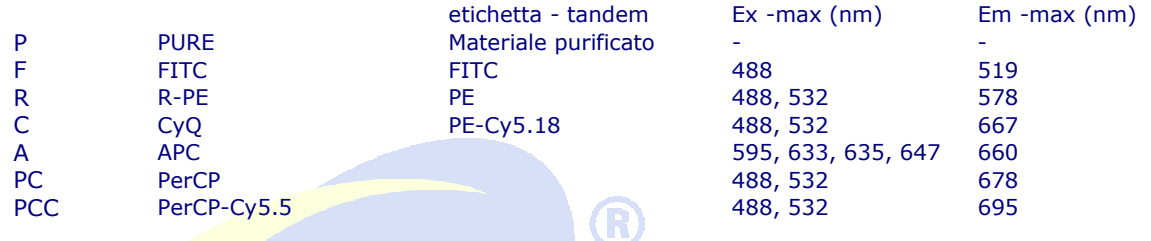

roducts

ght fluorescence

# IQ Products BV

 $\overline{\mathbb{R}}$ 

Rozenburglaan 13a 9727 DL Groningen, The Netherlands

- $\textcircled{1}$  +31 (0)50 57 57 000
	- $+31 (0)50 57 57 002$
- **Technical** marketing@igproducts.nl **Example 1911**<br>
Technical <u>market</u><br>
Orders <u>orders (Market</u>
- **Communist Communist Communist Communist Communist Communist Communist Communist Communist Communist Communist Communist Communist Communist Communist Communist Communist Communist Communist Communist Communist Communist C**